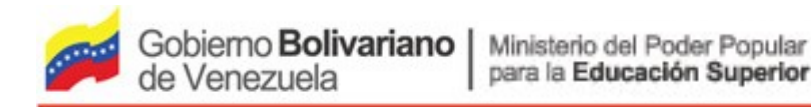

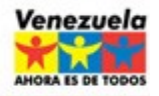

Los Diagramas de Secuencia permiten modelar el comportamiento de los objetos de una aplicación.

- Muestran las interacciones entre los objetos desde el punto de vista temporal insistiendo en la cronología del envío de mensajes, es decir, muestra la forma en que los objetos se comunican entre sí al transcurrir el tiempo
	- − Permite mostrar las relaciones entre los objetos de la aplicación o programas y sus usuarios (actores)
- Describen la dinámica de una aplicación (o de una parte de ella)
	- − Muestran como:
		- Los actores se relacionan con los objetos de la aplicación y
		- Cómo los objetos se comunican entre sí mediante el pase de mensajes.

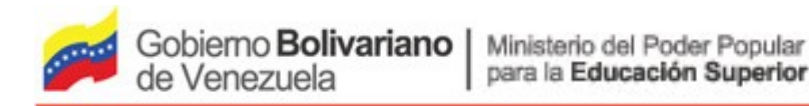

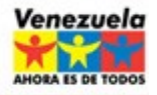

**Elementos**

## **Objetos**

Se representan con rectángulos con nombre (subrayado).

## Mensajes entre los objetos

Representados por líneas continuas con una punta de flecha

## El tiempo

Representado como una línea vertical punteada.

- Los objetos se colocan cerca de la parte superior del diagrama de izquierda a derecha y se acomodan de manera que simplifiquen el diagrama.
- La extensión que está debajo (y en forma descendente) de cada objeto será una línea discontinua conocida como la *línea de vida* de un objeto.
- Junto con la *línea de vida* de un objeto se encuentra un pequeño rectángulo conocido como *activación* el cual representa la ejecución de una operación que realiza el objeto. La longitud del rectángulo se interpreta como la duración de la *activación.* También denominada foco de control.

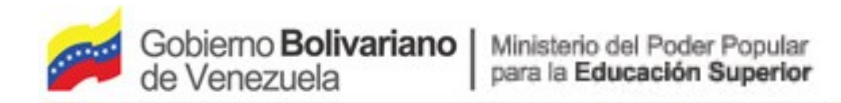

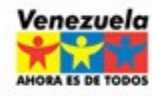

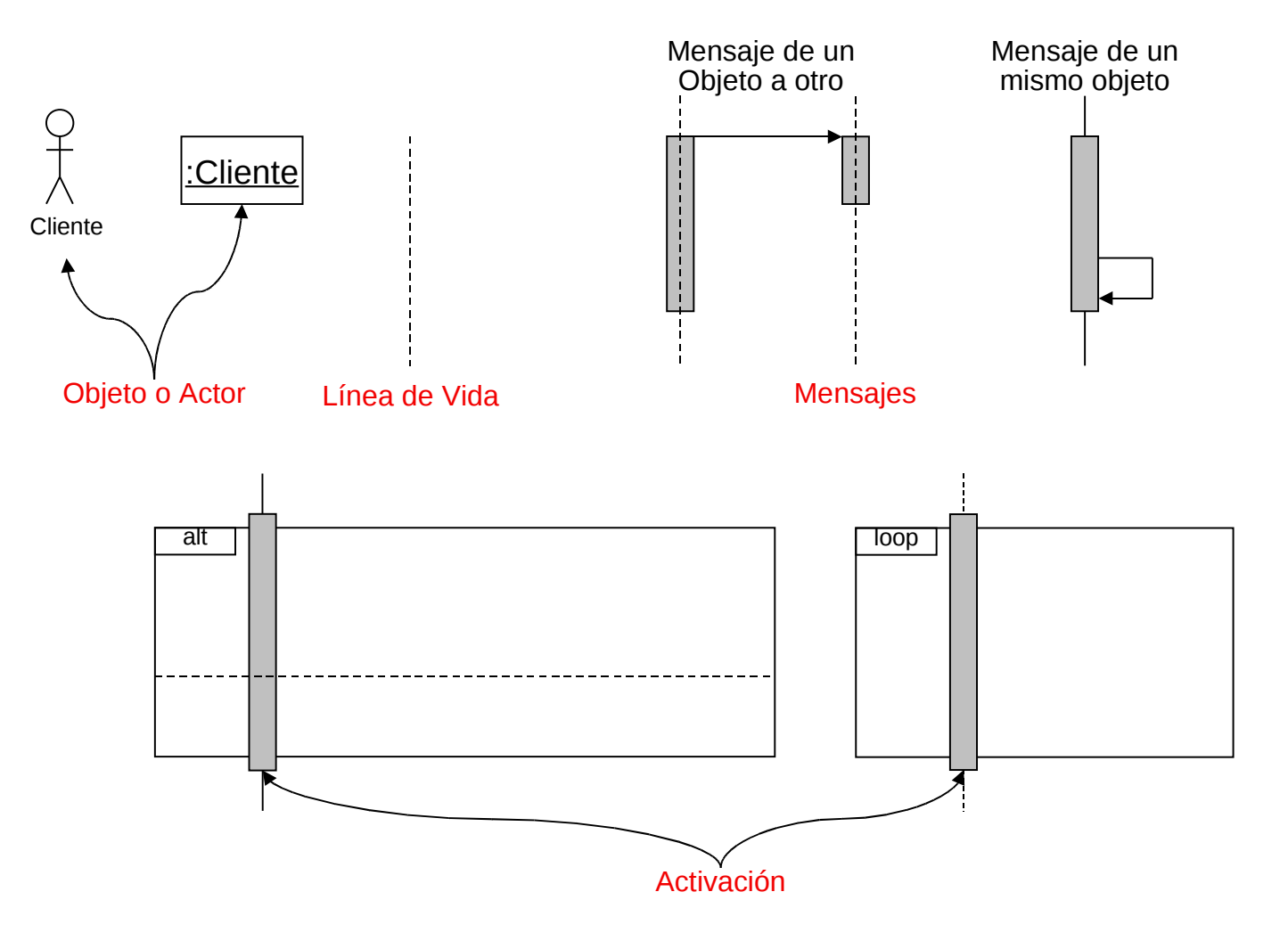

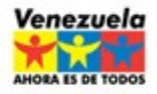

## **Mensajes**

- Un mensaje que va de un objeto a otro pasa de la línea de vida de un objeto a la de otro.
- Un objeto puede enviarse un objeto a sí mismo (es decir, de su línea de vida a su propia línea de vida).
- Un mensaje puede ser *simple, síncrono o asíncrono.*
- Un **mensaje** *simple***s** la transferencia del control de un objeto a otro.
- Un **mensaje** *síncrono* es aquel en el que el objeto espera la respuesta a ese mensaje antes de continuar con su trabajo.
- Un **mensaje asíncrono** es aquel en el que el objeto no espera la respuesta a ese mensaje antes de continuar.
- En el diagrama de secuencias, los símbolos del mensaje varían. Por ejemplo, la punta de la flecha de un mensaje simple está compuesta por dos líneas, la punta de flecha de un mensaje síncrono es un triángulo relleno, y la de uno asíncrono solo tiene una sola línea.
- Los mensajes de retorno se muestran como línea de guiones.

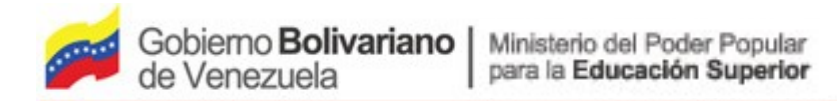

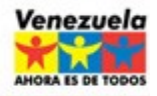

**Mensajes**

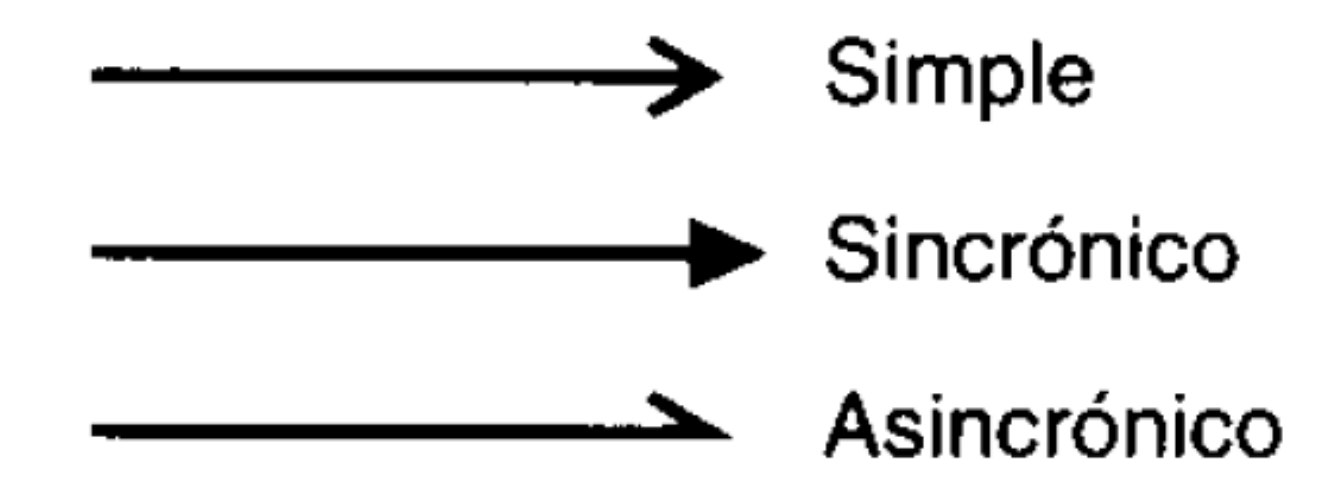

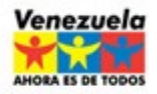

**El Tiempo**

- En el diagrama se representa al tiempo en dirección vertical.
- El tiempo se inicia en la parte superior y avanza hacia la parte inferior.
- Un mensaje que esté más cerca de la parte superior ocurrirá antes que uno que esté cerca la parte inferior.
- El diagrama de secuencias tiene dos dimensiones.
- La dimensión horizontal es la disposición de los objetos
- La dimensión vertical muestra el paso del tiempo

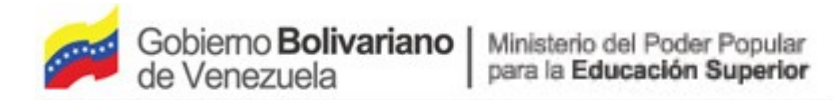

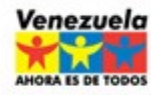

## **DIAGRAMAS DE SECUENCIA Ejemplo**

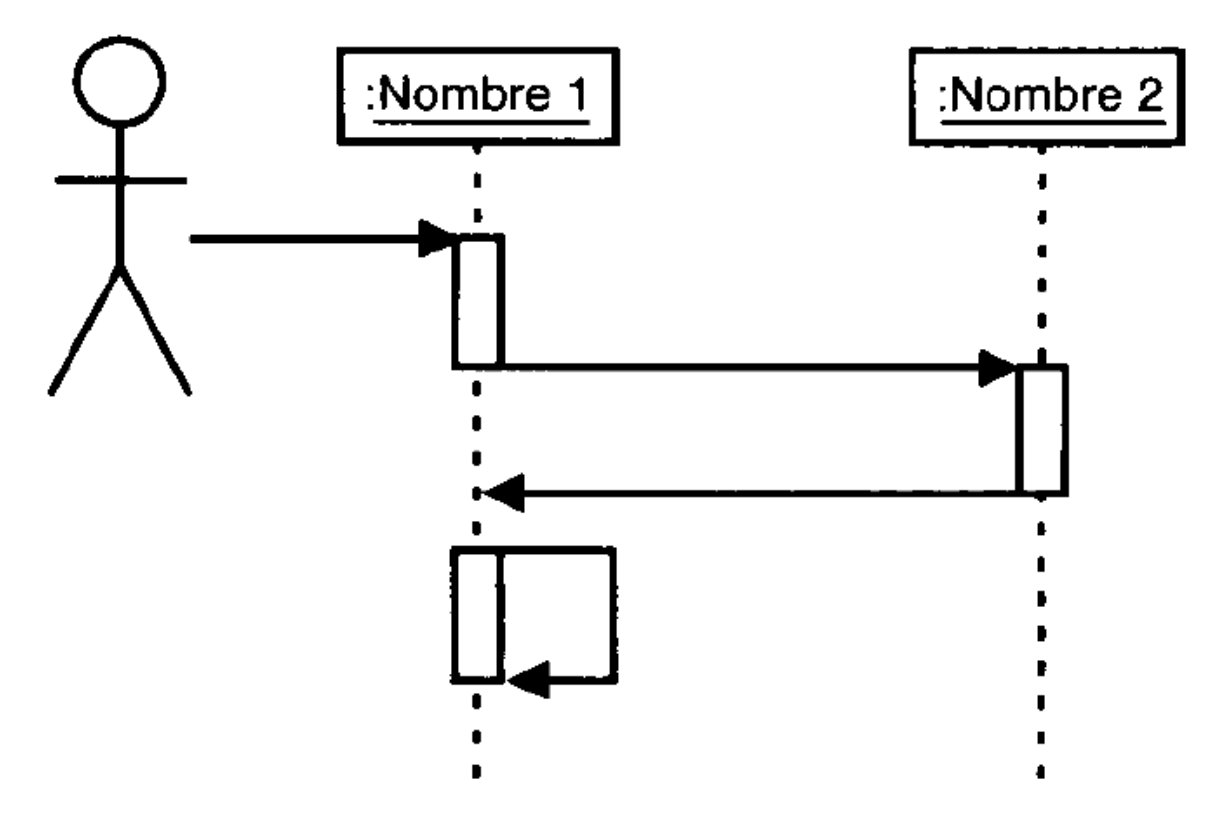

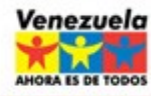

## **Pasos para elaborar los Diagramas de Secuencias**

- Identificar los objetos involucrados en la interacción.
- Colocarles sus líneas de vida.
- Colocar los mensajes adecuados
- Si la interacción es muy extensa o compleja, dividir utilizando los fragmentos combinados
- Verificar que los mensajes utilizados estén en las clases que los reciben, sino incluir tales operaciones en las clases.
- Elaborar el diagrama de secuencia UML

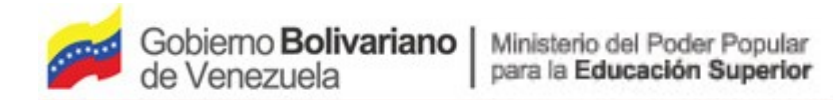

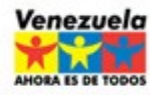

**Ejemplo**

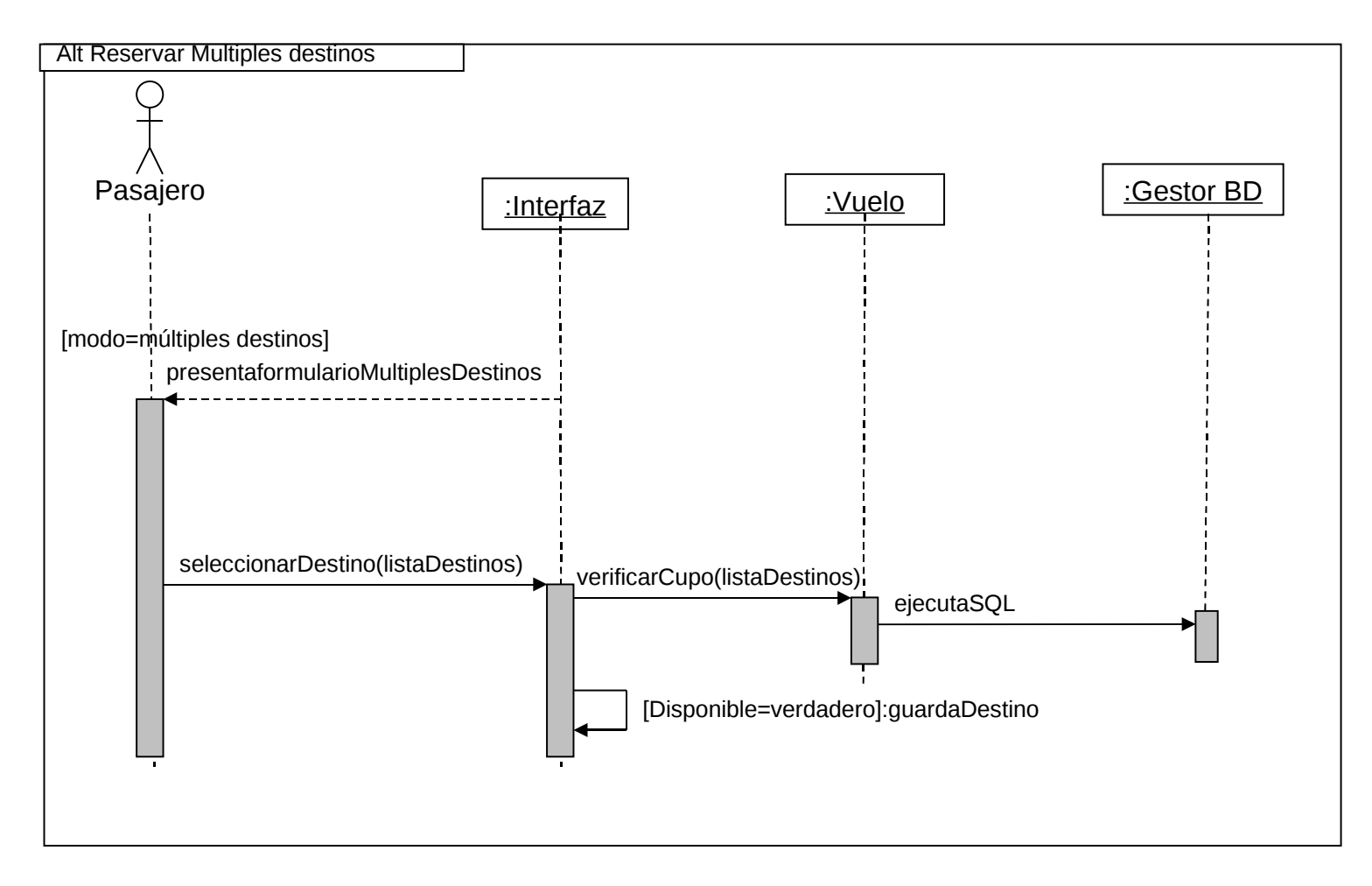

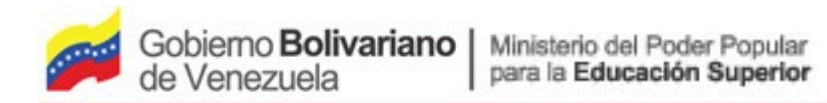

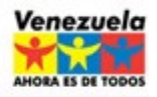

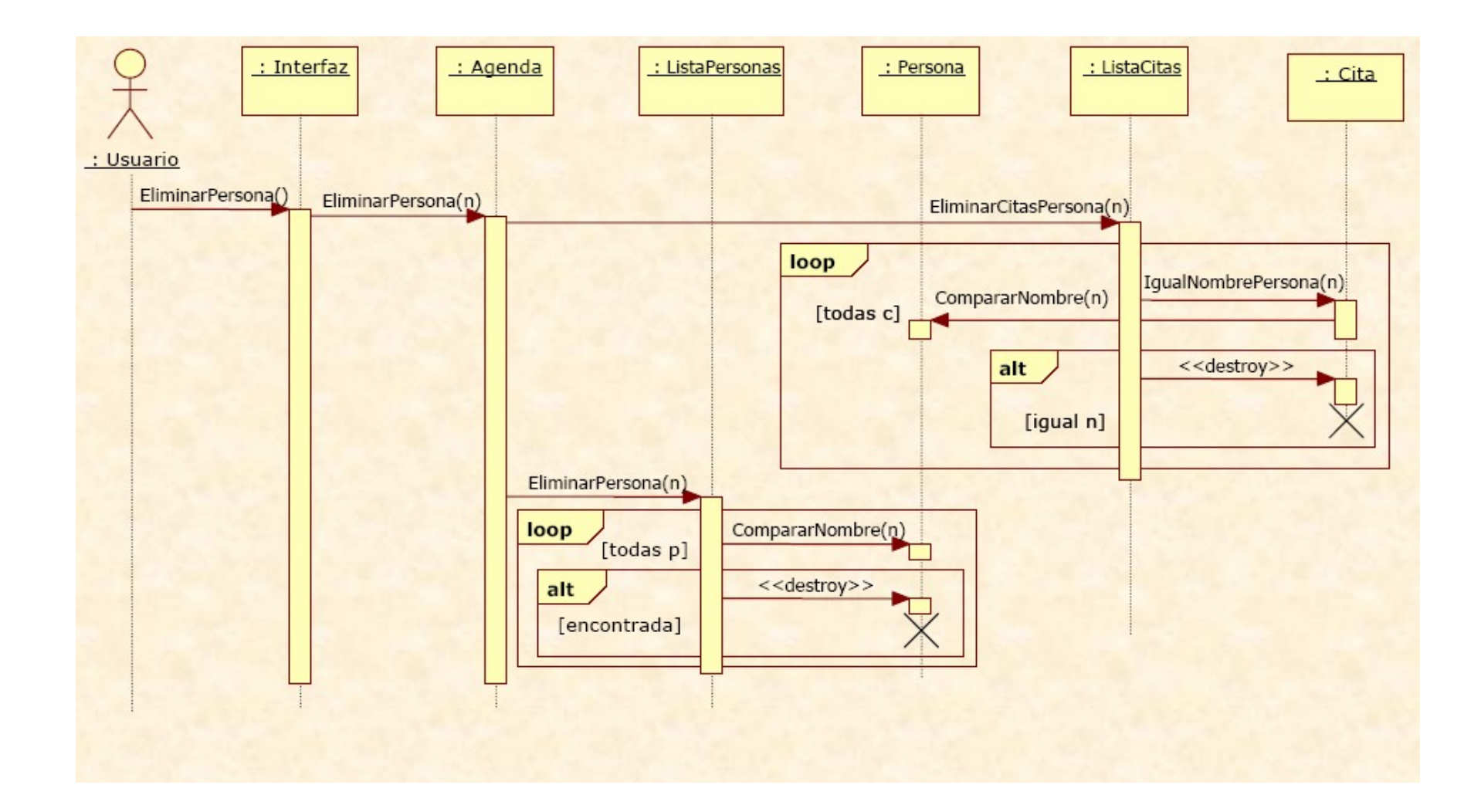